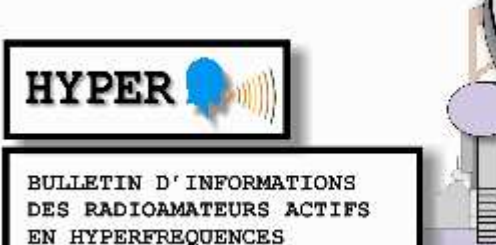

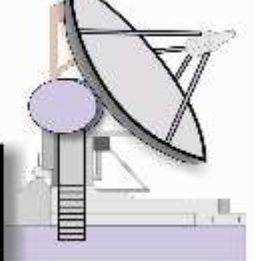

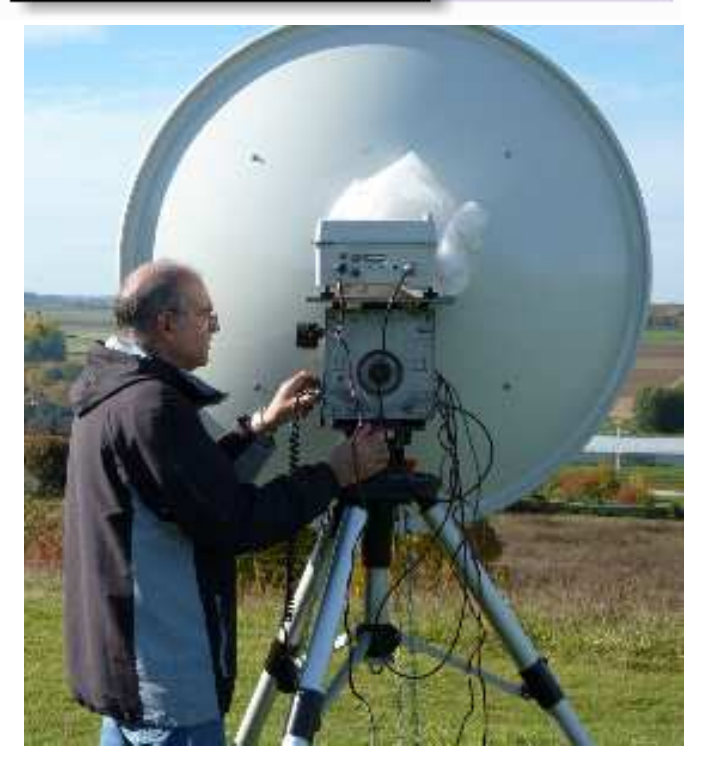

**F6ACA Jean –Claude en JN18NU 31/10/2010 QTH Butte de Doue.** 

*SOMMAIRE :* 

# N°179 MARS 2012

WE des 24 et 25 Mars, 1ere JA 2012. Bandes 24 GHz et au dessus. En 2011, 31 stations F on été actives en 24 GHz pendant les JAs ainsi que 2 stations en 47 GHz. Participez !

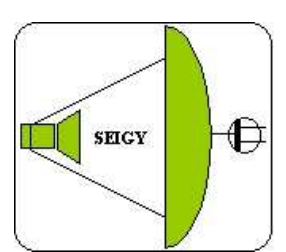

CJ 2012 WE du 31 mars Infos : http://cj.refunion.org/cjannonce.htm

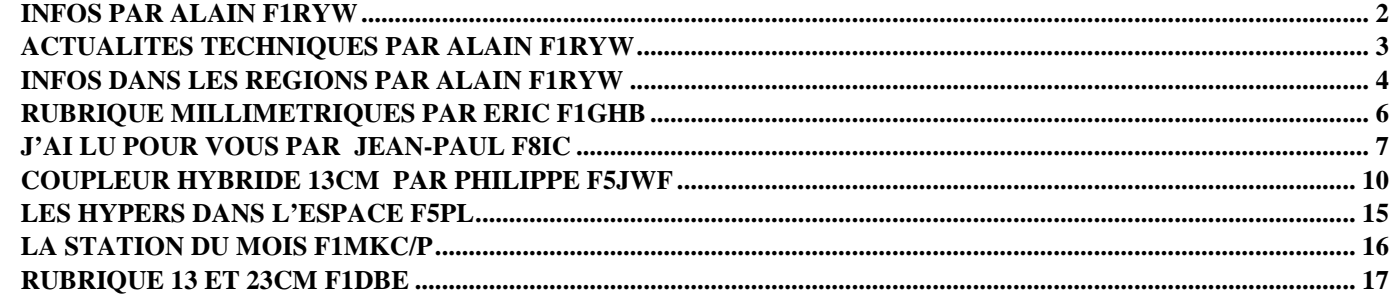

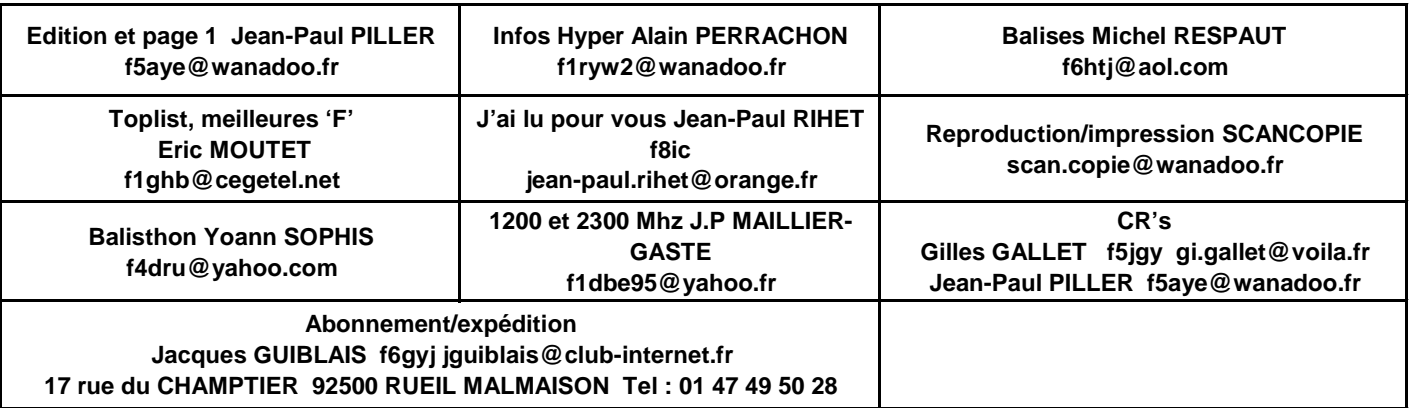

Tous les bulletins HYPER  $\rightarrow$  http://dpmc.unige.ch/hyper/index.html (par Patrick F6HYE) L'abonnement 2012 à HYPER pour l'année complète **PDF : 5 Euros minimum, laissé à l'appréciation du lecteur** & **Papier 36€ et 45€ pour le reste de l'Europe** mandat poste ou cash, pas d'Euro chèque) ceci en direction de Jacques GUIBLAIS F6GYJ (voir plus haut)

## **INFOS PAR ALAIN F1RYW**

Les ampoules à LED, une menace pour la BF. DL9KCE a fait une excellente vidéo sur le sujet. Pour voir la vidéo suivez ce lien : http://www.youtube.com/watch?v=o8zMhjXcmoA

**MS**

Rien de bien particulier sauf une nouvelle mise à jour du soft de Joe K1JT, celle-ci est téléchargeable à l'adresse suivante :

http://www.physics.princeton.edu/pulsar/K1JT/MAP65\_199r458.exe

#### **EME**

Du 23 au 25 Mars 2012, PA2CHR, PA3FPQ, PE1LWT et PE1L vont activer 4U1ITU sur 6 mètre, 2 mètre et 70 cm.

Vous pourrez les contacter sur 50.200, 144.134 et 432.090 et pour tous les autres renseignements qui pourraient vous être utiles, consulter le lien suivant :

http://www.emelogger.com/4u1itu

Du 12 au 26 Avril 2012 activation de l'indicatif FG4KH pour la seconde activité EME 144 depuis SAINTE ANNE en FK96HF. Pour les informations complémentaires, je vous invite à aller voir le site de Philippe F1DUZ

#### **HYPER**

Une information intéressante en provenance de I5CTE :

Les amis de Olbia m'apprennent que la balise 3 cm de Olbia (Nord Sardaigne), est de nouveau en marche depuis JN40QW. La fréquence est de 10368.850 ;output 1,5 w. sur une 16 fentes.

#### **76 GHz :**

Un retour sur le nouveau record détenu depuis le 08/03/2011, par Philipp (DL2AM) et Alex (DL2GWZ) en compagnie de Gerhard (DL5AP) .

En effet, sur 76 GHz , le précédent record datait de 2002 et Philipp a dû monter plus de 40 kg de matériel à 2950 m d'altitude.

De part et d'autre le matériel était de construction DL2AM, et si je vous parle de retour, cela n'est pas pour détailler ce record, car beaucoup de compte rendu ont été faits mais pour vous décrire le matériel construit par Philipp.

Philipp m'a déjà donné son accord et fait parvenir une partie des documents et photos. Il me reste à commencer la traduction et j'espère que je ne me ferai pas tirer dessus à boulet rouge par les aficionados de la technique, si je narre quelques bêtises dues à la traduction et mon faible niveau technique.

#### **CJ Concours de Réalisations.**

Pour les OM constructeurs qui feront le déplacement à CJ, ne pas oublier : CJ2012 : Concours de Réalisations.

 Le 31 mars 2012, lors de la manifestation de CJ, aura lieu la nouvelle édition du Concours de Réalisations. Le principe : mettre une infrastructure à votre disposition, et à vous de faire le reste ! Le but : inciter les OM constructeurs à exposer leurs réalisations, afin de provoquer discussions, échanges et émulation à travers la découverte des montages présentés.

 Le terme « concours » n'est là que pour récompenser les réalisations jugées les plus méritantes par le vote du public, et par le jury qui peut choisir de primer le côté méritant, ou remarquable d'une présentation moins plébiscitée.

 Les montages touchant tous les domaines de la radio sont acceptés, de la station hyperfréquence à l'ampli décamétrique, en passant par l'interface qui va bien, l'antenne, ou le montage old-timer retrouvé dans un grenier, sans oublier la mesure qui a toujours rencontré un vif succès les années précédentes, pourvu qu'ils soient issus du fer à souder d'un amateur. Une présentation dynamique est possible (présence de l'auteur, animation du montage).

 Les réalisations d'actualité, issues de commandes groupées sont aussi souhaitées, afin de rendre hommage à ceux qui donnent de leur temps pour la communauté.

Une rétrospective des concours précédents sera exposée sur le stand.

 Dans la pratique, c'est très simple : dépôt des montages dans la grande salle à l'ouverture de CJ (8h30) jusqu'à 10 h ; des tables sont mises à disposition, qui seront surveillées pendant toute la durée de l'expo. Il est souhaitable de rédiger une fiche descriptive du montage qui facilitera la présentation et/ou des extraits de logs afin de montrer le trafic réalisé, par exemple. Le dépouillement des bulletins de vote, distribués à l'entrée de la salle, aura lieu après 16 heures, heure à partir de laquelle les montages pourront être retirés.

 Après consultation du jury, la proclamation des résultats et la remise des diplômes se feront juste avant l'apéritif (17h30/18h00). Un diplôme de participation sera remis à chaque propriétaire de montage exposé.

 Vous savez ce qu'il vous reste à faire : remplir les tables avec le fruit de votre labeur, sans fausse modestie… Les vocations naissent souvent d'avoir eu un jour les yeux émerveillés, comme le permet CJ depuis de nombreuses années !

 A bientôt de vous retrouver nombreux pour ces moments intenses, et merci d'avance ; je reste à votre disposition pour tous renseignements :

73 de Gilles, F5JGY, f5jgy@wanadoo.fr.

### **ACTUALITES TECHNIQUES PAR ALAIN F1RYW**

Juste pour vous mettre l'eau à la bouche :

Deux très bons articles de Marcel F5DQK à lire dans le proceeding de CJ2012 Le premier sur les tests de divers préamplis 24 GHz et le second parle de l'extension jusqu'à 26 GHz de la table ENR de différentes sources de bruit, dont une de réalisation OM par Alain F6FAX.

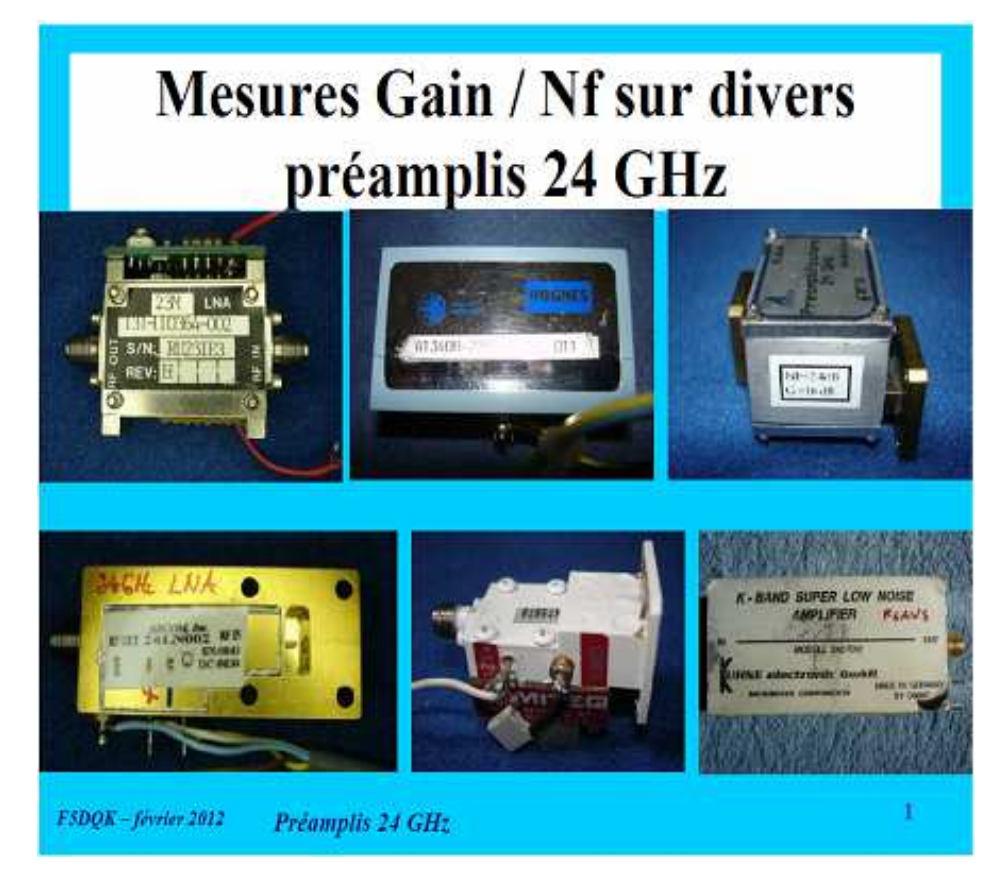

Les différents préamplis en essais.

# Extension jusqu'à 26 GHz de la table ENR d'une source de bruit

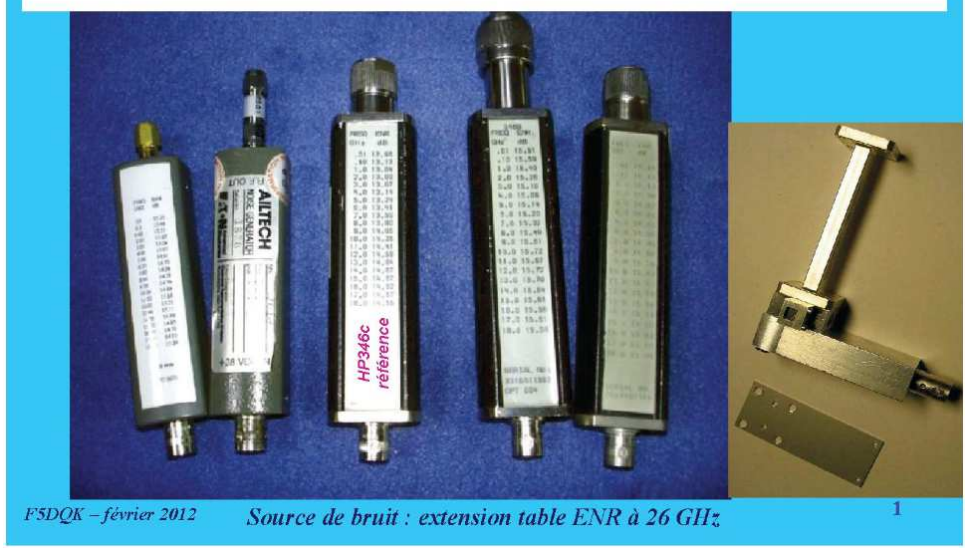

Les sources testée.

Pour avoir le test complet, rendez vous à Seigy à la fin du mois !

# **INFOS DANS LES REGIONS PAR ALAIN F1RYW**

**Une première en EME** pour une station d'un petit coin du Sud-ouest, Colomiers plus exactement :

Mon premier qso en EME 10 GHz avec André F1PYR.

Après une première tentative en novembre 2011 au cours de laquelle André avait reçu mes signaux, j'avais décidé d'attendre des conditions plus favorables en ce qui concerne la position de la lune.

En effet, ma parabole étant montée sur un chariot sur la face nord de mon pylône DOK ( voir photo ci-après ), la plage d'azimut du 165 degrés au 225 degrés est condamnée. Par ailleurs un offset supplémentaire est nécessaire pour éviter que la parabole ne soit partiellement masquée. De plus, une élévation de 20 degrés minimum est souhaitable pour s'affranchir du bruit de sol.

Ces conditions étaient réunies dans la nuit du 10 au 11 février dernier avec un azimut de 120 à 130 degrés et une élévation supérieure à 20 degrés. De plus, un superbe clair de lune éclairait la campagne enneigée depuis plusieurs jours ce qui est assez exceptionnel dans la région toulousaine. La température extérieure de –10° degrés optimisait probablement le NF du LNA !

Rendez-vous était pris pour minuit. Mais André me signale sur KST qu'il faut attendre 30 mn car un arbre de son magnifique jardin est dans l'axe de sa parabole.

J'en profite pour m'entraîner à la maîtrise de la manœuvre. En effet, ne disposant pas de tracking automatique, la poursuite de la lune s'effectue par recherche du maximum de bruit lunaire ( +/- 0.5 dB ) avec un PANFI sur la FI 432 MHz. Les commutations n'étant elles non plus pas automatisées, c'est assez sportif entre le tracking, la visualisation au SDR, la correction du doppler, le passage rx/tx et ... la concentration pour déchiffrer la CW. C'est dans ces moments là que je regrette de ne pas maîtriser ce mode !

A 00h30, André me demande de transmettre. Il me signale immédiatement sur KST qu'il reçoit parfaitement mes CQ.

Pour ne pas perdre le pointage optimum, je lui propose des périodes limitées à 1 minute et lui demande de transmettre.

Grosse déception : rien sur l'écran du SDR. Il est vrai que cette nouvelle configuration avec un Softrock intégré dans un IC402 n'a pas encore été validée.

J'ai le réflexe de pousser le volume BF du FT817 et de corriger le doppler. Et ... surprise : j'entends les signaux d'André petits, petits mais qsa avec des pointes à 2/3 dB au dessus du bruit.

Il s'ensuit une longue période de 20 mn de poursuite et commutations rx/tx avant de finalement copier le "O" transmis par André.

Par des RRR frénétiques, il me confirme mon "M" comme Merveilleux et nous nous souhaitons une bonne nuit pleine de beaux rêves lunaires.

Avec 50 watts dans seulement 1.20 mètres offset de mon côté et 30 watts dans 3.50 mètres chez André, le bilan de liaison est limite mais là est le plaisir !

2 à 3 dB de plus seraient les bienvenus ainsi qu'un tracking automatique. Et surtout, un entraînement intensif en cw !

73's qro

Jean Claude F5BUU Du côté du Sud-ouest :

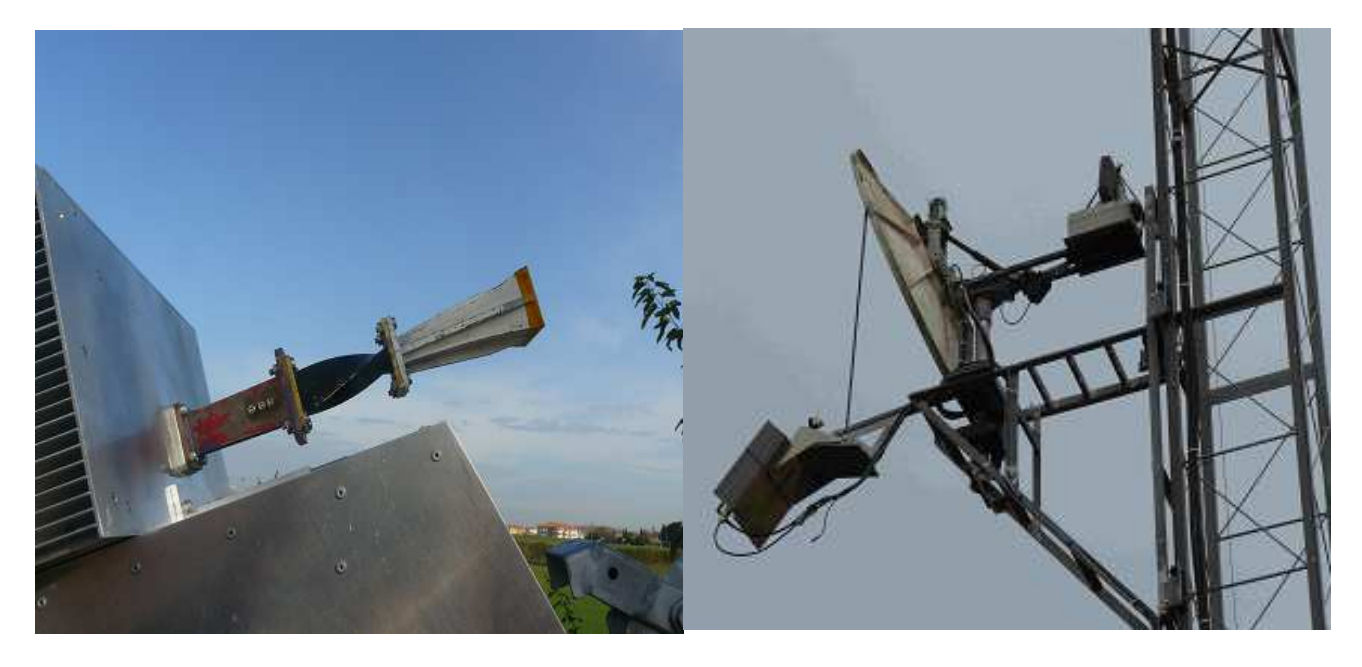

Du côté du Val d'Oise :

Les autres bandes activées par André sont : le 23 cm avec 200 W, le 13 cm +/- 100 W et le 6 cm avec 40 watts au feed septum.

Tracking F1EHN, PA 6 et 3 cm design F6BVA, septum F8BTP.

Grâce au tracking de F1EHN et aux codeurs absolus, l'hystérésis sur les moteurs est à peu près de 0,06 degré.

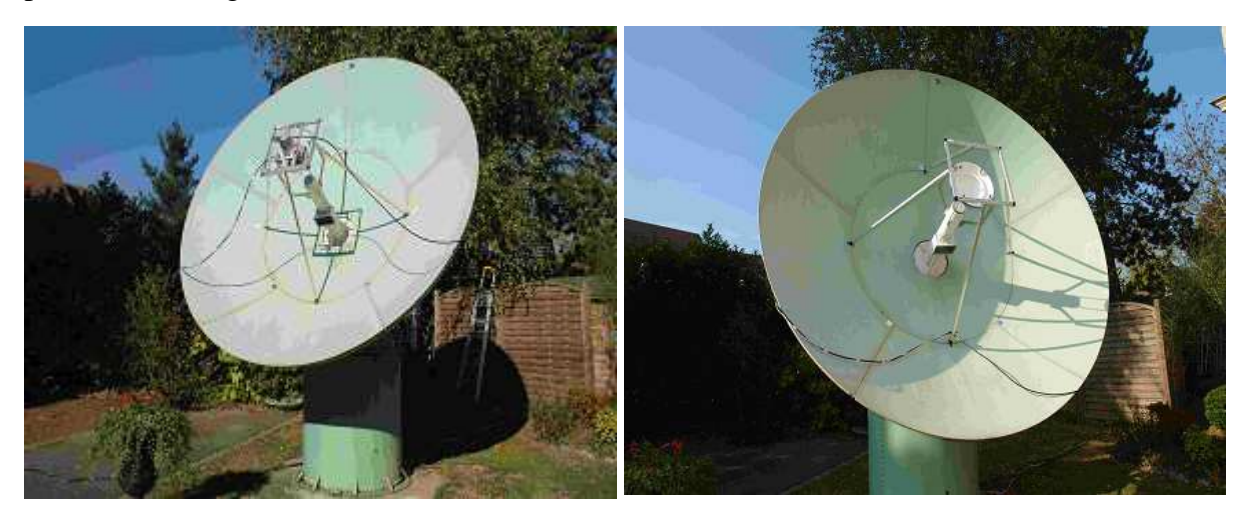

Il y a de quoi rêver !! Et aussi se remonter les manches car cela ne s'est pas fait tout seul.

#### **Info depuis la Corrèze et la Creuse :**

F2CT/P en JN15BS à 900 m:

Les jours se suivent et ne se ressemblent pas surtout sur 24 GHz mais les conditions n'étaient favorables que vers le sud avec un THR de 40% à 16h.

Temps +  $15^{\circ}$ C à  $15h30$ , +  $12^{\circ}$ C à  $17h$  et + $8^{\circ}$ C à  $18h$  avec un THR remonté à 55% à 17h et 65% à 18h.

Sur 24 GHz le signal de Xtian à 206 km n'était pas tonitruant mais suffisant pour concrétiser le qso en SSB.

Ses signaux en 10GHz étaient corrects à S9 sans plus contrairement à ceux sur 5,7 et surtout 2,3 GHz très largement au-dessus de S9 !

Après une petite pause sur 10 GHz avec Jacques F6AJW/P/64 à près de 400 km et des signaux corrects en SSB à 53/54, la cerise sur le gâteau fut un excellent qso sur 24 GHz avec Jean F6CBC à 235 km avec des pointes à 55 SSB malgré un signal 10 GHz à 58 !! Excellent ! Ca c'était sur le versant sud avec quelques résidus de congères.

A 18h je démonte, remballe et vais me poster sur le versant nord pour un test avec Maurice F6DKW mais la température chute, l'humidité augmente.

Et je m'embourbe à 2 reprises sur la piste défoncée et encore enneigée !

Le signal de Maurice sur 10 GHz est moins bon qu'hier ! Jean F1RJ se signale avec un bon 53/55 mais avec une forte amplitude de qsb ; humm pas bon tout ça !

 Je mets quand même la balise en route sur 24 GHz mais Maurice ne la reçoit pas. A bientôt pour de nouveaux essais.

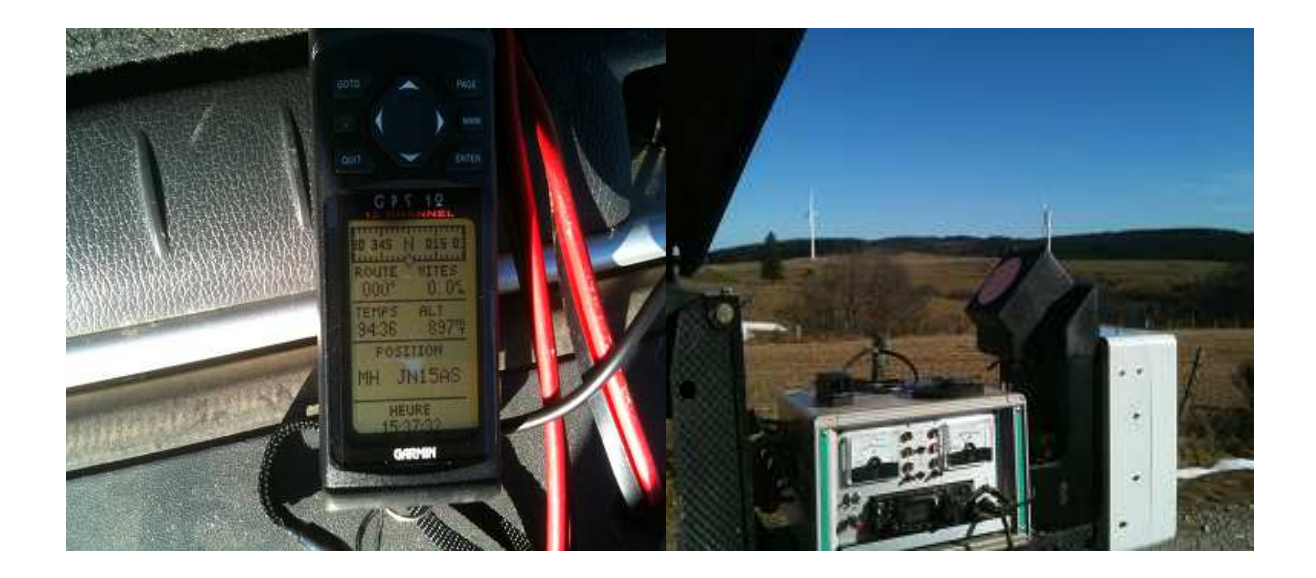

## **RUBRIQUE MILLIMETRIQUES PAR ERIC F1GHB**

### **INFOS**

Rubrique vide, aucune info n'est parvenue à Eric F1GHB, merci de lui transmettre vos infos trafic , techniques et liens que vous pouvez trouver sur internet. F1GHB@cegetel.net

# **J'AI LU POUR VOUS PAR JEAN-PAUL F8IC**

### **Cornets lisses et rainurés dans les antennes hyperfréquences, rendement des antennes paraboliques avec ces cornets.**

#### **Troisième partie et fin.**

Les modes hybrides sont des modes endémiques qui se développent, un tout petit peu, en dehors du mode principal issu du guide d'ondes qui alimente le cornet, pour cause d'irrégularités de fabrication ou de réalisation. Ils sont de rangs n et m pour E et H mais aussi possibles en mode circulaire TM. On s'est aperçu que ces modes hybrides ont des particularités intéressantes comme d'avoir des champs E et H perpendiculaires, et d'être de révolution donc avec un champ nul sur les bords des cornets, donc adieu la cross polar et les interférences dues aux bords, et par là même de réaliser un faisceau avec presque pas de lobes secondaires donc optimal. Le malheur est donc que dans les cornets lisses ces modes hybrides sont faiblement présents donc agissent faiblement, conclusions : il faut créer des modes hybrides pour améliorer le rendement de nos antennes. Comment ? Avec diverses sources dont les cornets avec un diélectrique ou des systèmes coaxiaux assez compliqués ( cas de très grandes antennes ) et enfin les cornets rainurés. Voir figures 4,5,6,7 divers types de cornets rainurés, les uns avec des rainures internes (fig 4) transverses, modes favorisés HE11, les autres avec des rainures internes longitudinales ( fig 5) ou une ou des rainures sur le bord extérieur pour les modes TE11 et TM 11 (fig 6) et enfin en super-finition quelques rainures sur l'extérieur du cornet quand le champ réfléchi par le réflecteur repasse autour du cornet (fig7), chose que l'on oublie souvent ! Un cornet avec une rainure longitudinale sur le bord externe pour favoriser les modes TE11 et TM11 et juguler les diffractions, est le cornet SQG qui ressemble furieusement à une source de Potter et est d'origine CNET. Ce type de cornet qui donne une loi d'éclairement assez pure et voisine de la loi gaussienne, semble avoir en ce moment le vent en poupe !

Comment fonctionnent les cornets rainurés ? Les rainures se comportent comme des petits guides d'ondes qui sont définis par leur pas, l'épaisseur des parois, leur profondeur et leur nombre. On voit que pour une profondeur et une largeur données il y a une ligne accordée qui fait son apparition et amène une impédance à l'entrée de la rainure, pour une fréquence donnée. Selon que cette impédance est capacitive ou inductive on favorise plus ou moins un mode qui peut se propager car l'espace ainsi créé est anisotropique c'est-à-dire voisin de zéro en impédance de façon circulaire et avec une impédance non nulle dans le sens entrée du cornet vers sa sortie (cornets coniques rainurés circulairement), ce qui favorise la propagation d'un type de mode hybride. Le rapport des champs H et E appelé lambda ( ^) qui symbolise les rapports d'impédance , entraîne la création de champs H et E donc hybrides selon sa valeur. Enfin « lambda » est aussi fonction, un peu du pas des dents, de leur largeur et profondeur. Comme ceci risque d'entraîner un cours complet qui n'a pas sa place ici, je n'irai pas plus loin dans le fonctionnement de base des rainures.

Pour les cornets avec une rainure longitudinale ( cornet type SQG) on supprime les diffractions sur les bords externes du cornet , c'est le principe de la source de Potter.

Comme les champs résultants avec les modes hybrides sont de révolution donc nuls en périphérie sur les bords des cornets rainurés il n'y a plus de diffraction sur les bords, donc plus d'interférences donc plus de pertes et disparition des polarisations croisées ou presque.

Pour corser les choses et améliorer au maximum les rendements des cornets seuls qui sont alors très bons ( en rainurés optimisés on arrive à plus de 95% de rendement théorique) on peut combiner des rainures circulaires sur une partie du cornet et des rainures longitudinales sur la partie entrée . C'est du grand art, que je laisserai aux spécialistes , ainsi que la modulation des cornets en diamètres pour obtenir une loi gaussienne. Enfin lorsque l'on s'approche des fréquences millimétriques ( cas du satellite PLANCK par exemple jusqu'à 1000 giga) les cornets et antennes sont définis *avec des logiciels optiques* et non plus radioélectriques pour les rendements .

Résultat : on a un cornet « optimal » donc qui rayonne un champ qui éclaire la parabole identique au champ qui est apporté par le guide d'alimentation et identique à celui que l'on souhaite faire arriver chez le correspondant (E^H avec E horizontal en général).

La différence d'usage entre cornets rainurés circulaires ( champs HE ) et cornets rainurés en bout (champs TE et TM) est surtout due d'après mes recherches aux bandes passantes ( les bandes utilisées par les OM sont étroites, celles utilisées par les professionnels grandes ). Tout en étant relatif, les sources genre Potter comme le cornet SQG ont des bandes passantes assez étroites, tandis que les cornets à rainures circulaires ont des bandes larges s'ils sont calculés pour cela (dents, profondeurs, largeur etc).

En plus comme déjà dit**, il faut éclairer la parabole avec une loi « qui va bien »** c'est-à-dire une loi qui se rapproche d'une loi gaussienne (courbe de Gauss) et si l'on arrive à associer un cornet exempt des problèmes cités et qui en plus rayonne selon cette loi d'éclairage, on peut arriver à des antennes qui ont un rendement de 80 voir 83% , 87% disent les optimistes !

Les mesures professionnelles en base de mesure compacte confirment ces rendements à quelques pour cent près en général ou alors il faut reprendre les calculs !

Comme dit dans l'introduction, il y a un certain nombre de points que je passe sous silence à voir dans les ouvrages spécialisés, mais il existe aussi des points techniques secondaires *que je ne citerai pas*, *pour ne pas « déstabiliser » les lecteurs ( hi !)* dont je n'ai pas la solution, et qui m'intriguent ! J'admettrai en première instance qu'ils sont dus à mon manque de connaissances, et attendrai pour trouver des solutions à ces questions de tomber sur le document ou l'étude qui en parlera ….Dans ce genre de questions, une qui a une réponse à peu près sûre, est celle relative à l'énergie nécessaire à un changement de mode soit dans un guide, cornet ou ailleurs ? La réponse après pas mal de recherches est qu'un changement de mode se fait sans perte d'énergie ou alors non mesurable s'il y en a une ! Sauf bien sûr cas où il y a du ROS dans le nouveau mode. Autre question qui demanderait des commentaires : y a-t-il un centre de phase bien défini et invariable en fréquence dans les cornets à modes hybrides ou retombe-t-on dans les cornets astigmatiques ? A voir dans un prochain bulletin peut-être !

A la suite de cette lecture, qui est destinée à éclairer la compréhension du fonctionnement des antennes à source par cornets, si vous voulez essayer de passer à des applications/réalisations il vous faudra ingurgiter toutes les équations qui régissent ces problèmes, et elles sont nombreuses et compliquées ! En plus il y a une multitude de choix à faire sur les rainures, les modes etc et il faut être spécialiste et ne s'occuper que de cela pour avoir des petites idées sur la question et orienter ses choix. Pour arriver à un bon logiciel, il faudrait aussi en plus manipuler l'optique pour les diffractions sur les bords des cornets et les formules mathématiques de haut niveau, passablement compliquées.

Conclusion : la solution est de copier des réalisations de qualité avec cependant quelques incertitudes possibles que l'on peut partiellement lever (certaines mesures ne sont pas spécialement du domaine « amateur » sans préjuger des moyens amateurs mis en œuvre !) comme j'ai vu dans certains comptes rendus d'essais du bulletin hyper.

Remarques et commentaires, s'il y en a : F8IC JP Rihet.

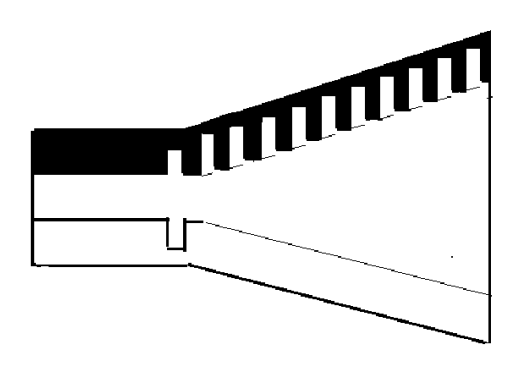

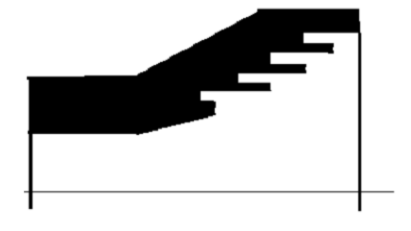

Figure 4 cornet rainuré circulaire (corrugué)

figure 5 cornet rainuré longitudinal

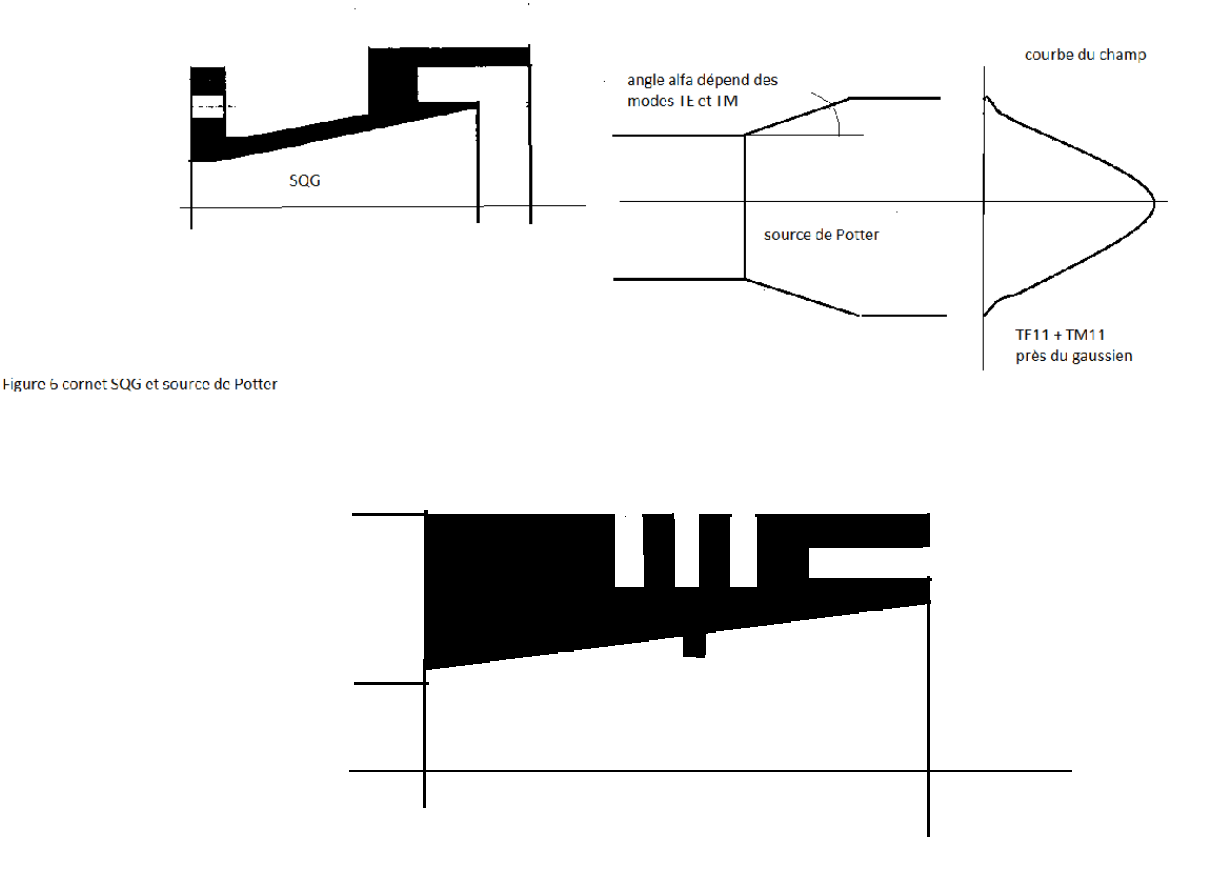

figure 7 cornet rainures avant et dos modes TF/TM

NB : Si un OM est tenté par une réalisation (personnelle, pas industrielle) de ce cornet (fig7) en diverses fréquences OM y compris 24 giga me contacter pour conditions, quelques côtes à retrouver dans mes archives et diagramme 3dB calculé très sérieux (pas par le rédacteur !)

#### **Bibliographie** :

Livres de base et sources:

1) Calcul et conception des dispositifs en ondes centimétriques et millimétriques, tome 1 Circuits passifs, tome2 Les antennes. LeoThourel editions CEPADUES. Très bon livre, cours de Sup'Aéro, un peu vieux disent les spécialistes, pour moi très adaptés aux OM !

2) Modern antenna de Drabowitch et alias, intéressant car détaille les problèmes avec des équations, mais sauf initiés je ne le recommande pas car très « sec » pour un néophyte !

3) Revues en prêts de IEEE et articles de base sur les conceptions de cornets rainurés ou diverses sources évoquant les problèmes des cornets lisses, documents dans bibliothèques spécifiques. 4) Sur le net :

High performance horn antenna design (2)

http://www.radio.feec.vutbr.cz/kosy/soubory/bocia/High\_performance\_horn\_antenna\_\ design\_II.pdf

Synthèse des cornets (gain, phase, etc) et cornets rainurés . Exploitation pour les cornets classiques sans trop de problèmes, cornets rainurés simples puis compliqués pour spécialistes !

5) Document publié dans le CR de CJ 2004 : « Quelques idées sur le rendement des antennes hyperfréquences à réflecteurs paraboliques » (F8IC). Ce document est encore valable, et les courbes données qui sont indiscutables (en particulier « éclairage » sur les bords) répondent à des questions parfois posées. Sans trop m'avancer, je pense que les documents de CJ en général et le bulletin hyper sont des vraies mines d'or pour répondre aux questions des OM ! Les titres techniques des bulletins hyper sont en ligne, je le rappelle, merci aux contributeurs.

6) Quelques réalisation personnelles de cornets et essais en base antennes

 ( parfois décevant en mesures sérieuses, en particulier les bracons hi !) + contacts avec spécialistes des antennes hyper.

## **COUPLEUR HYBRIDE 13 cm PAR PHILIPPE F5JWF**

### **Coupleur hybride stripline 13cm**

Philippe Borghini / F5jwf f5jwf@wanadoo.fr Février 2012

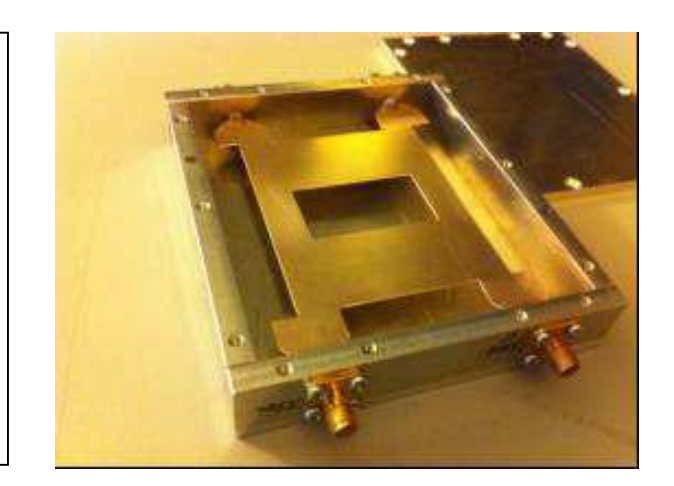

### **Introduction**

Les coupleurs hybrides sont traditionnellement utilisés pour coupler des amplis de puissance. L'intérêt est leurs faibles pertes et leur simplicité de réalisation surtout au-dessus de 1 GHz où les dimensions deviennent réduites. Plusieurs implémentations peuvent être envisagées semirigide, microstrip, stripline. Si les deux premiers cas sont souvent rencontrés dus à leur simplicité ils n'en restent pas moins limités par leurs pertes et leurs précisions. Les modèles striplines en revanche ayant un plan de masse plus éloigné, autorisent des tolérances mécaniques moins sévères et permettent donc une meilleure précision de couplage.

Cet article présente la réalisation d'un coupleur hybride en stripline permettant le couplage d'amplis de puissance sur 13 cm.

### **Principe de base**

Deux lignes 35 ohms sont associées à deux lignes 50 ohms dans la configuration de la Figure 1. La superposition des signaux en amplitude et en phase sur chaque port produit une division équilibrée de la puissance sur les accès 2 et 3, le port 4 étant isolé du port 1.

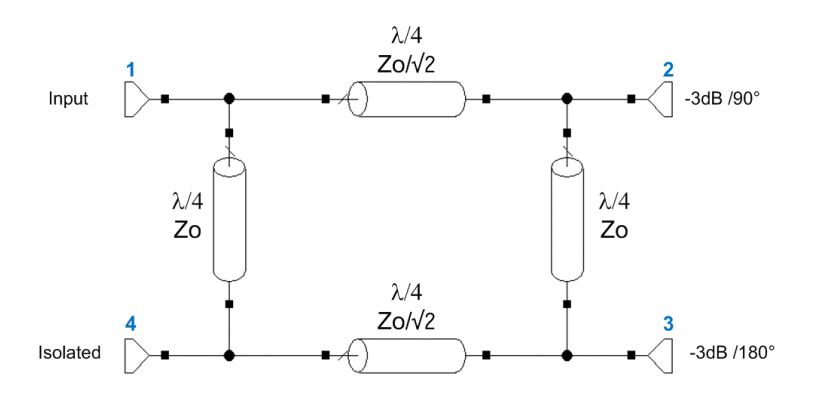

#### *Figure 1: Principe d'un coupleur hybride*

Cette structure a généralement une bande passante limitée à ~30% de la fréquence centrale et les lignes λ/4 doivent êtres « taillées » sur mesure.

La longueur des lignes influencent en premier lieu la fréquence centrale et la phase alors que l'impédance agit sur la symétrie en amplitude.

L'utilisation de ces coupleurs est rappelée sur la Figure 2, le premier coupleur divise la puissance par deux pour alimenter symétriquement les deux amplis, un second, en sortie re couple la puissance. Les ports 2 et 3 sont inversés entre l'entrée et la sortie pour compenser l'écart de phase entre les deux accès. Les signaux des deux amplis se retrouvent en phase et donc sommés sur la sortie et en opposition sur le port 4. Les différences ou imperfections entres les 2 voies sont dissipées sur la charge poubelle placée sur le port 4.

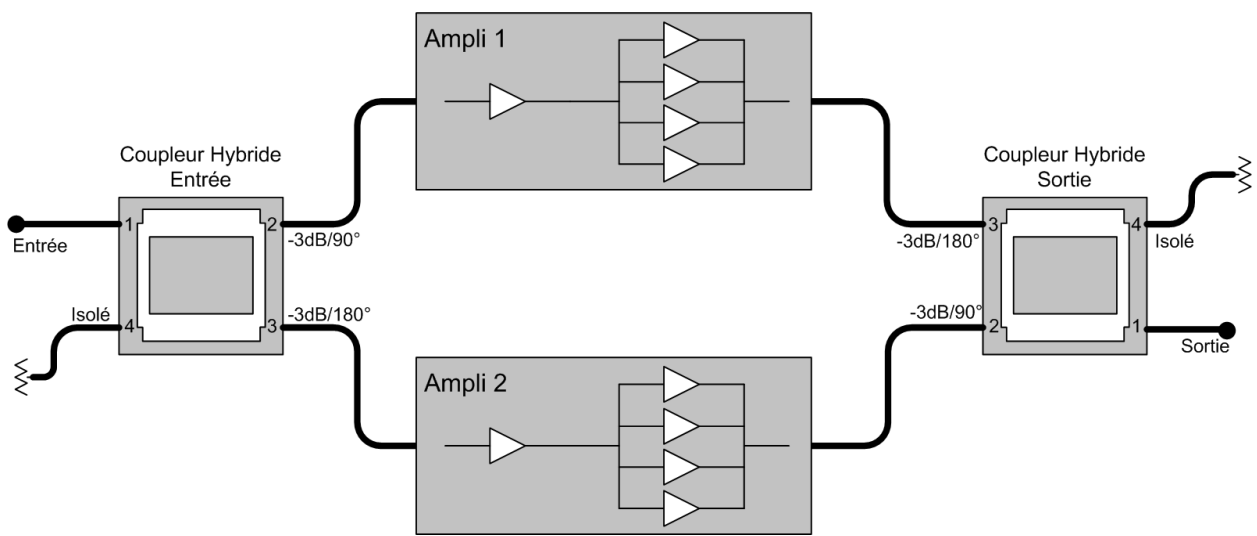

*Figure 2: Couplage de 2 amplificateurs identiques* 

## **Limitations des coupleurs microstrip ou semi-rigide**

L'impédance de chaque ligne est le paramètre critique des coupleurs hybrides si l'on veut une bonne symétrie, c'est-à-dire –3 dB sur chacun des ports 2 et 3.

Par exemple pour un coupleur microstrip sur du RO4003, le tableau ci-dessous donne la variation de couplage en fonction de la précision de gravure.

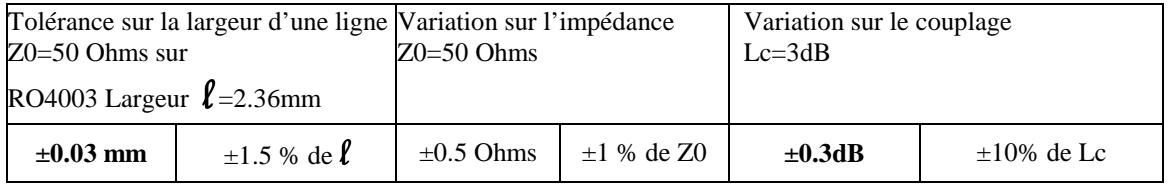

*Tableau 1: Influence sur le couplage par rapport à la largeur de la ligne* 

On constate que 3/100 de mm (~1mils) implique déjà une erreur sur le couplage de 0,3 dB. Cette précision de gravure nécessite déjà des moyens professionnels.

Pour le cas du semi-rigide genre UT-141, les fabricants (p. ex. Huber & Suhner) indiquent une impédance caractéristique précise à 1…2% ce qui implique des variations de couplage de 0,5 à 0,7 dB.

En termes de puissance ces câbles tiennent environ 250…300 W à 2 GHz. Dans ces conditions ils chauffent déjà passablement et l'on peut les souder complètement sur une plaque de cuivre pour améliorer la dissipation qui se fait par le conducteur extérieur. La précision sur la longueur des lignes est moins critique car elle influence la fréquence centrale et, avec ses 30% de bande passante le coupleur peut quand même être utilisé.

### **Simulation de la structure stripline**

Les points évoqués plus haut font que le choix d'une structure stripline devient incontournable lorsque la puissance augmente ou qu'une bonne précision de couplage est souhaitée. La démarche a été de repartir du design de DJ9BV paru dans le Dubus en 94 (Cf. Référence : Quadrature Hybrids for 1,3 GHz DJ9BV). Rainer avait alors présenté un coupleur stripline 23cm et avait particulièrement soigné les transitions striplines - coax. Les dimensions de ce coupleur 23 cm ont été reprises et adaptées au 13 cm en y appliquant un facteur d'échelle. Le design a été ensuite affiné par simulation pour optimiser la symétrie et la résonance.

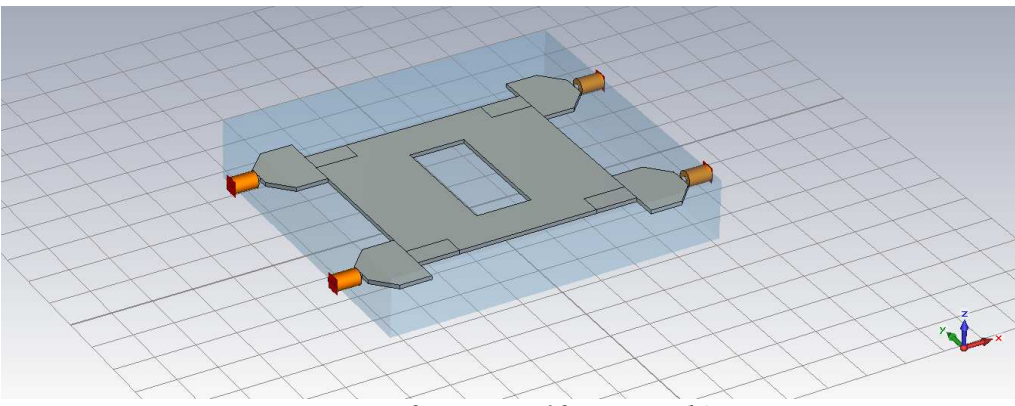

*Figure 3: Design 13 cm simulé* 

Cette structure s'éloigne sensiblement du modèle théorique de la Figure 1 et on peine à retrouver les largeurs et longueurs des lignes 50 Ohms et 35 Ohms λ/4. Les jonctions entres lignes produisent des discontinuités qu'il faut compenser. De plus à 2 GHz la longueur de λ/4 devient comparable à la largeur et l'on s'éloigne de la théorie des lignes pour aller vers un modèle à éléments localisés.

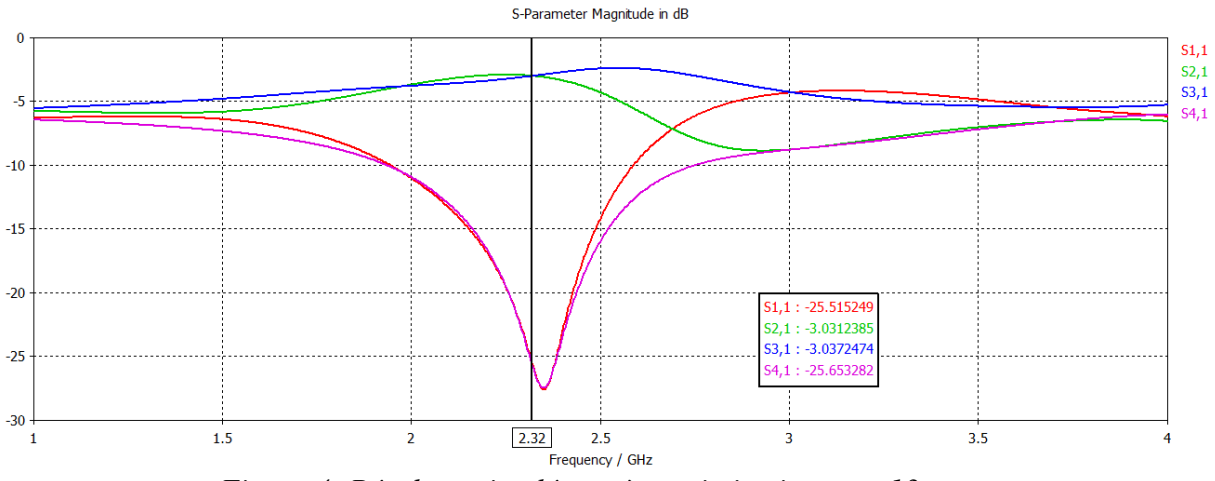

*Figure 4: Résultats simulés après optimisations sur 13 cm* 

La transition coaxial-stripline est optimisée à l'aide d'une tapérisation (diminution de la largeur progressive) pour limiter les composants parasites qui dégradent l'impédance. La Figure 4 montre les résultats de la simulation électromagnétique après optimisation des couplages sur les ports 2 et 3 (S21 , S31) ainsi que l'isolation sur le port 4.

### **Réalisation**

Les cotes du coupleur sont présentées sur la ligne a été réalisée en cuivre. Les cotes sont reportées précisément sur la feuille de cuivre de 1mm, l'ensemble est ébauché grossièrement à la scie à découper puis amené à la cote finale à l'aide d'une lime plate. Pour faciliter le traçage, on peut coller l'impression des cotes à l'échelle 1:1 directement sur le cuivre et pointer légèrement chaque arête.

L'influence des cotes mécaniques sur la précision de couplage a été simulée également. Pour donner une idée de l'influence et faire simple, on peut dire que jusqu`à 2% de tolérance sur les largeurs des lignes 50 ohms (+/- 0,2mm) ou 35 ohms (+/-0,4mm) le couplage reste dans une plage de  $+/- 0.2$  dB.

Le boîtier peut être soit taillé dans la masse soit de manière plus simple réalisé avec des plaques vissées ensemble. Il faut alors prendre soin de positionner les vis de serrage à proximité des connecteurs pour faciliter l'écoulement des courants circulant directement sous la ligne stripline.

La ligne est directement soudée sur les 4 connecteurs qui en assurent le centrage.

Ce coupleur a été réalisé pour le couplage d'un PA de 500 W, (Cf Référence : Un demi litre sur 13 cm avec les modules PowerWave) les 3 connecteurs des Ports 2, 3 et 4 sont des SMA. Le Port 1 est directement soudé au semi-rigide UT-250 de sortie pour maintient en puissance.

La ligne peut également être réalisée en laiton, il faudra alors la faire argenter pour réduire les pertes significatives à haute puissance.

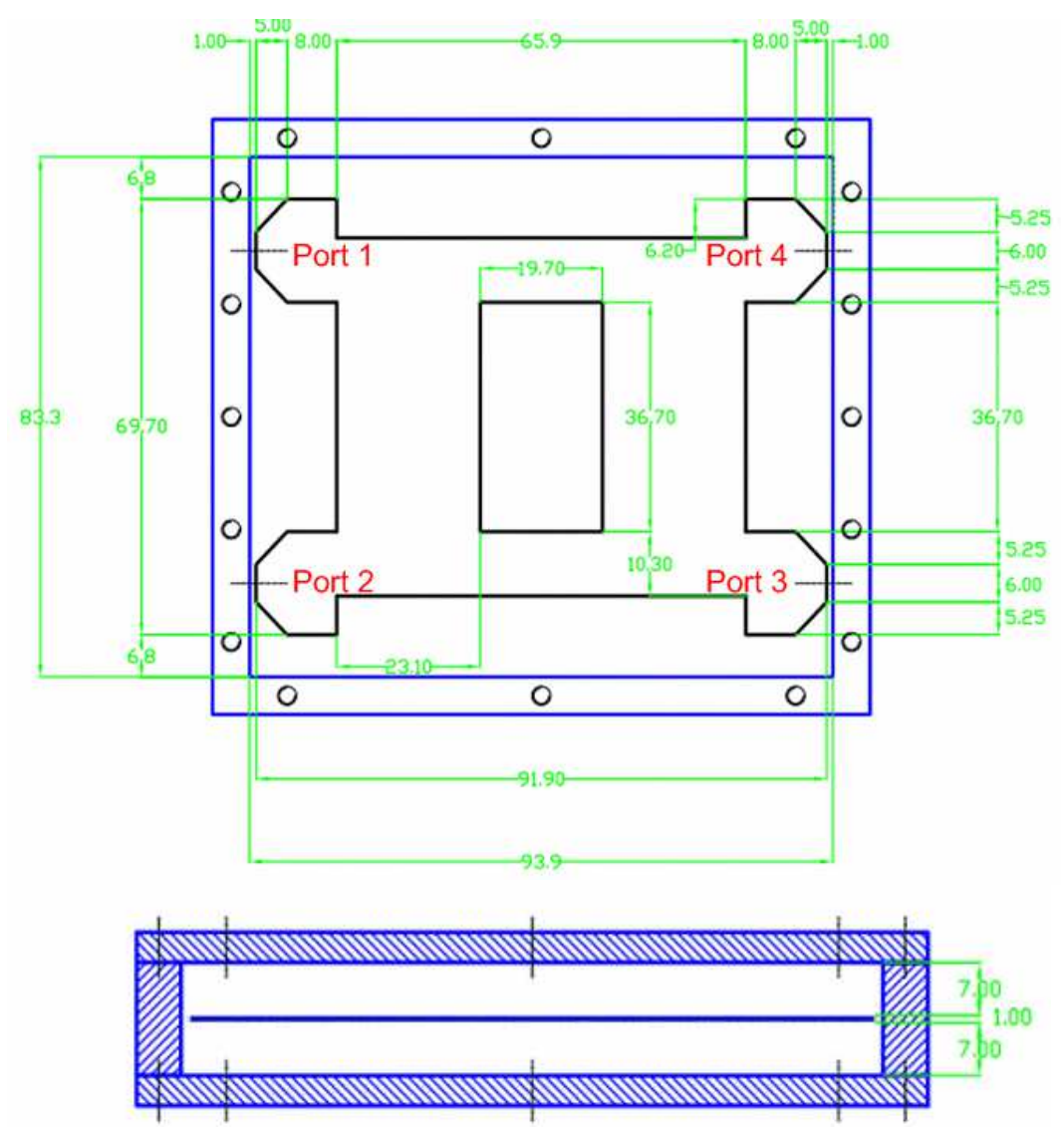

Figure 5: Dimensions mécaniques du coupleur 13cm (unités en mm)

### **Mesures et Conclusions**

La Figure 6 présente les mesures de S21 et de S31 entre 2 et 2,4GHz. Le coupleur est bien centré sur 2320MHZ et l'écart de couplage entre les deux voies reste au-dessous de 0,2 dB pour les 3 bandes utilisées en EME : 2320, 2304 et 2301MHz.

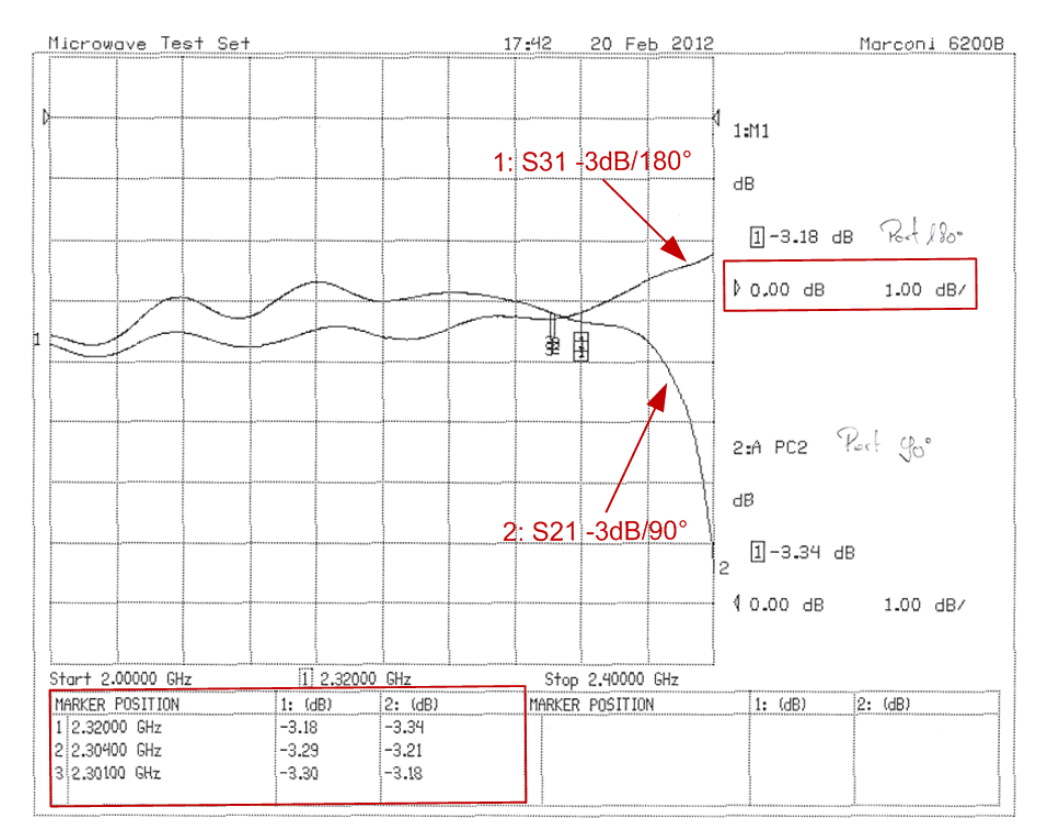

*Figure 6: Mesures du couplage* 

La mesure est très proche de la simulation de la Figure 4, et on retrouve l'allure générale du couplage. L'isolation sur le port 4 est de l'ordre de –20 dB.

J'espère que ces quelques ligne vous auront convaincu de l'intérêt de construire vos coupleurs en stripline. Bien évidemment cet intérêt se manifeste essentiellement sur 13 cm et 23 cm où les dimensions deviennent acceptables et où l'on trouve facilement des PA de puissance sur les puces. Sur les bandes plus hautes (3,4 GHz et 5,7 GHz ) le design doit également pouvoir être adapté mais là l'interface coax-stripline pourrait devenir critique.

### **Références**

- Quadrature Hybrids for 1.3GHz DJ9BV Dubus Technik V ou Dubus 4/94 http://www.qsl.net/g0ruz/dj9bv\_23cms.htm
- Un demi litre sur 13cm avec les modules PowerWave F5JWF Proceeding Seigy 2012

# **LES HYPERS DANS L'ESPACE F5PL**

Suite des articles consacrés à l'activité DSN et en particulier à Bertrand F5PL

#### **Les radioamateurs surveillent New Horizons entrant en hibernation**

Bertrand Pinel un pharmacien français de 61 ans et radioamateur a capturé l'extinction de l'émetteur du véhicule spatial New Horizons à 8:28:30 le 12 février 2008.

Grâce à sa parabole de 3,5m de diamètre donnant un gain de 46 dBi et ayant une température de bruit de 65 K il a facilement reçu le signal qui a mis plus de 78 minutes à rejoindre la Terre depuis une distance d'environ 9,5 UA (1,4 milliards de km).

Bertrand signale une fréquence de 8438,0752 MHz après correction des effets dus au mouvement de la Terre et autres décalages en fréquence pour une force de signal de 1dB/Hz (6dB dans une bande passante de 0,3 Hz).

Bertrand est membre d'un groupe de radioamateurs qui mettent au défi leurs équipements afin de capter des signaux extrêmement faibles - les signaux provenant des sondes spatiales lointaines telles que New Horizons.

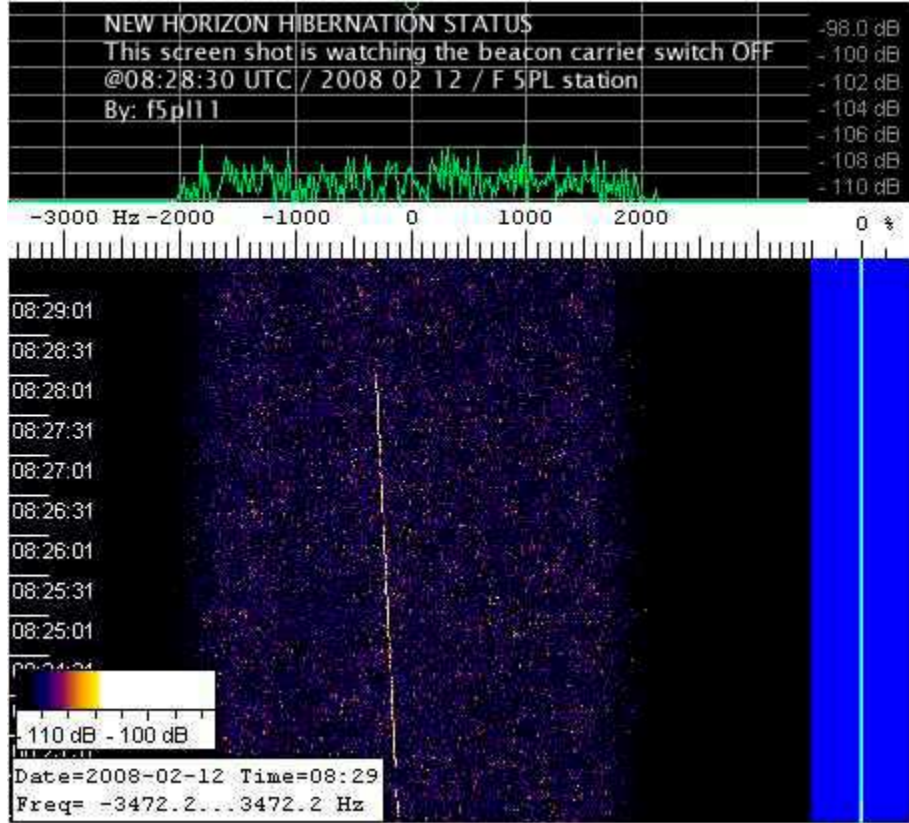

Alors que New Horizons entre en hibernation, les membres du réseau amateur à l'écoute de l'espace (Amateur DSN) prévoient d'écouter régulièrement la sonde dans l'espoir de détecter des signaux lorsque celui-ci allumera son émetteur pour signaler sa bonne santé au grand réseau DSN (Deep Space Network). Dans l'éventualité peu probable d'une panne, il est programmé pour allumer son émetteur pour signaler un problème. Si un tel événement survient le réseau amateur espère pouvoir être à l'écoute et signaler la situation à l'équipe responsable de la mission donnant ainsi l'alerte peut-être plusieurs jours avant que le problème soit détecté de manière routinière par le grand réseau DSN.

Ce type d'engagement volontaire non seulement renforce la sensibilisation du public et crée un enthousiasme mondial pour cette mission mais démontre aussi à quel point une équipe de volontaires engagée et bien équipée peut apporter une valeur ajoutée aux missions scientifiques d'envergure dans le futur.

Steve Gemeny, AA3NM Ingénieur en chef système au sol de New Horizons 2002 - 2007

Traduction: Edouard Griffiths, F4EXB.

## **LA STATION DU MOIS F1MKC/P**

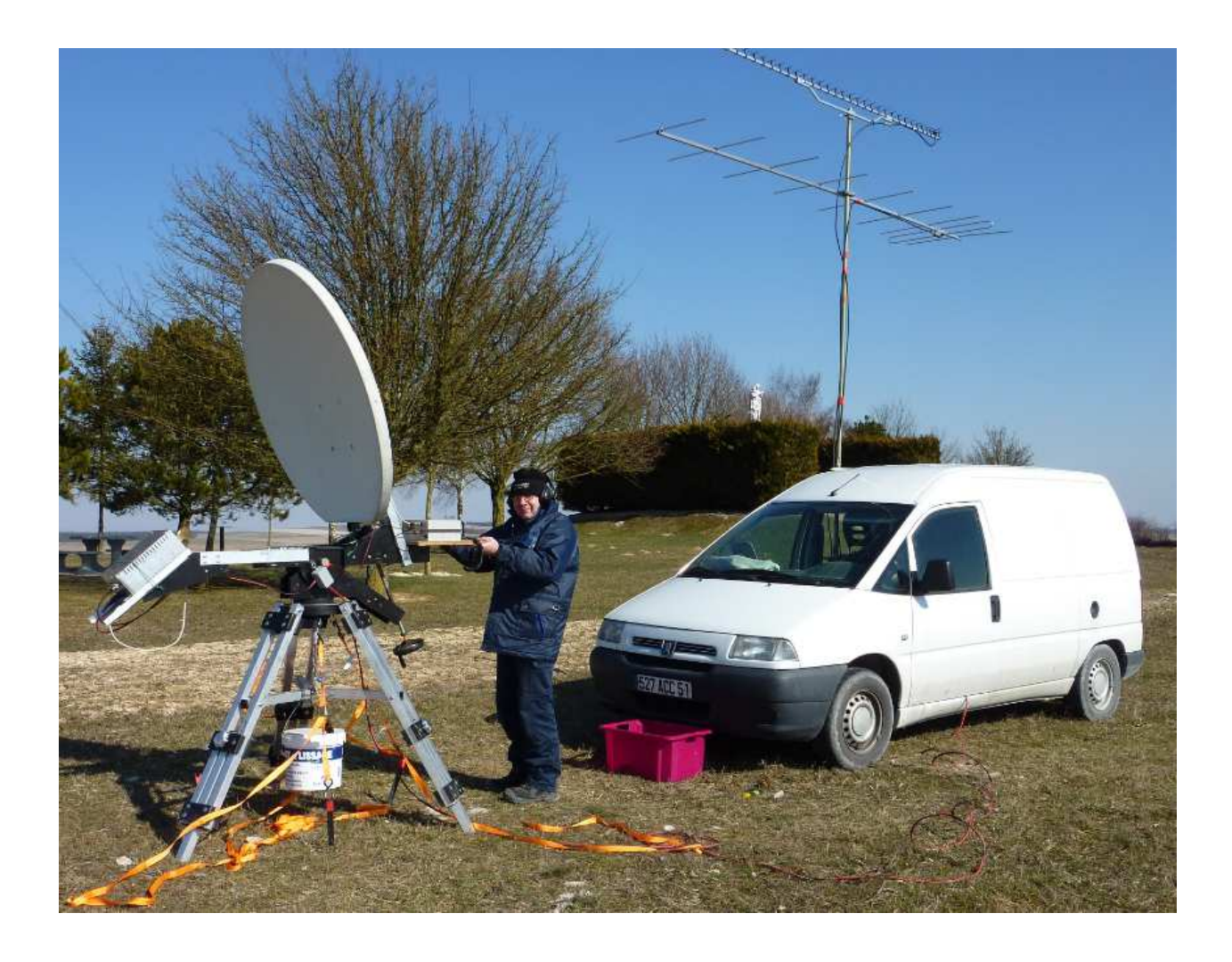

Dominique F1NPX au National THF 2010

Depuis mon point haut habituel " Notre dame des champs" en JN29FF département 51 à 190 m ASL .

Il y avait du 144 Mhz 200 watts (9elts) , 1296 MHz 10 watts (35 elts) et 3cm 5 watts (1m20). Ce jour là, il faisait un froid de canard d'où l'équipement vestimentaire de l'opérateur; mais bon faire du portable en hiver, c'est être un peu givré . Amicalement, Dominique F1NPX.

### **RUBRIQUE 13 ET 23cm F1DBE**

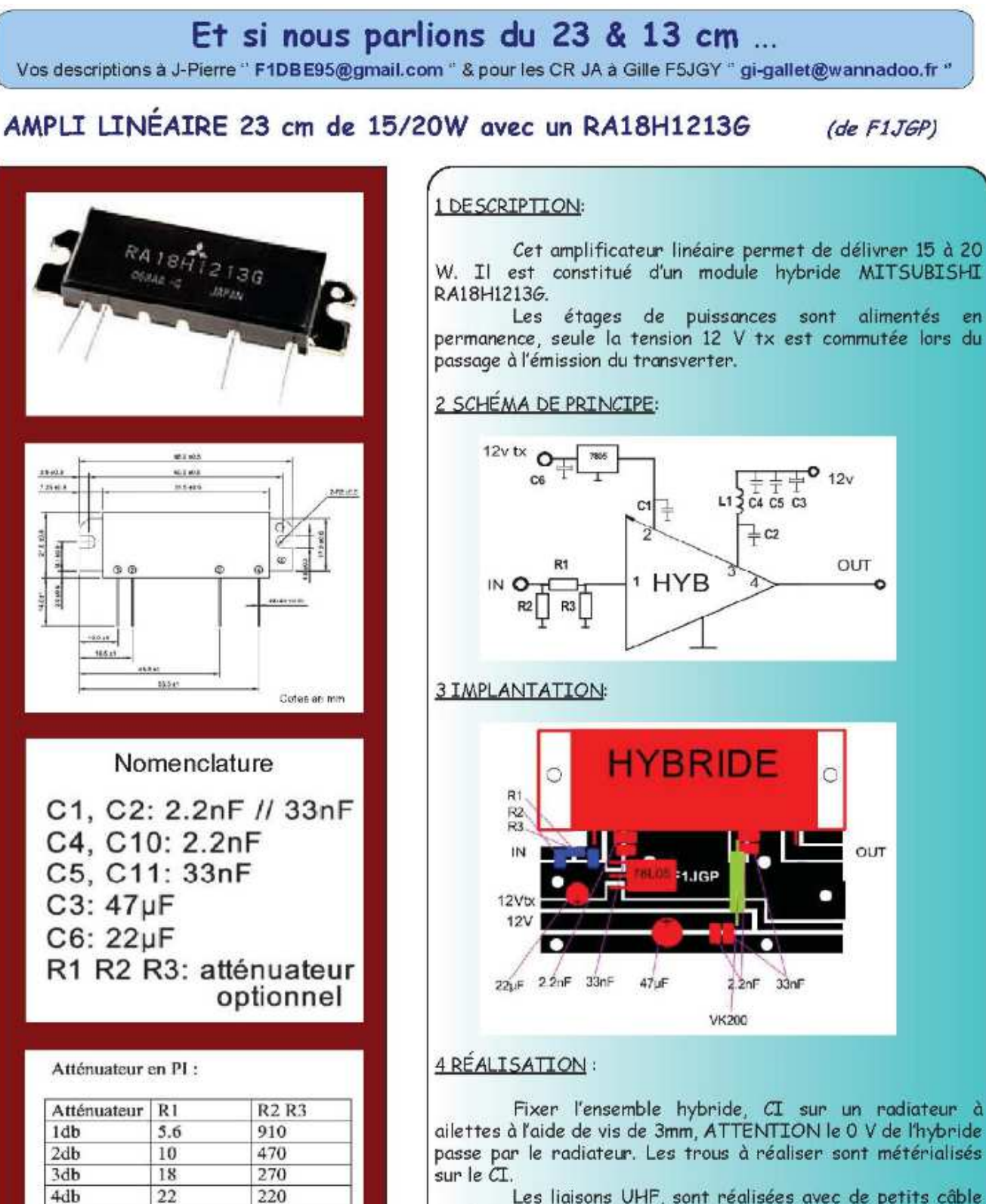

33

39

47

51

62

68

5db

6db

7db

8db

9db

10db

180

150

120

120

100

100

Les liaisons UHF, sont réalisées avec de petits câble coaxiaux de 3 mm.

L'atténuateur d'entrée permet d'ajuster la puissance de sortie à la valeur désirée.

Bien dimensionner la section du câbles 12 V. Le 12 V TX provient de la sortie du transverter prévue pour commuter le relais de sortie, la polarisation, les étages de puissance, la commande d'une led...

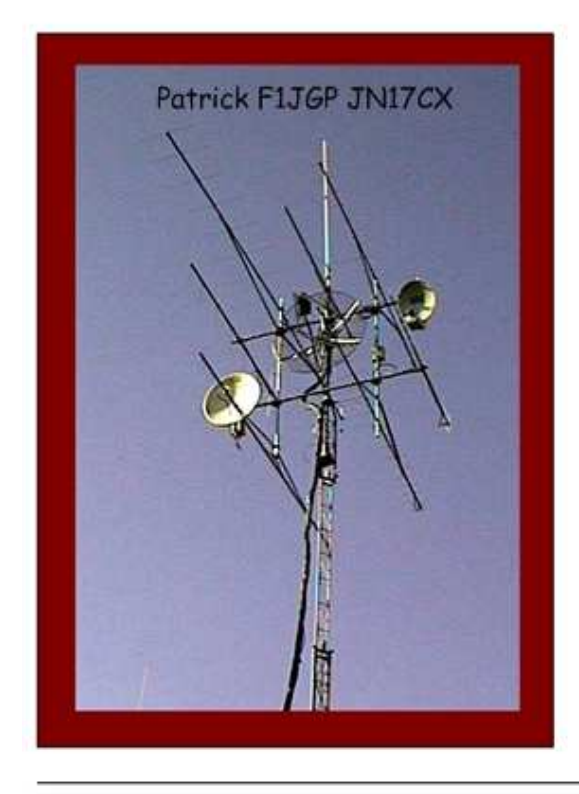

#### 5 MISE SOUS TENSION :

nul.

Mettre sous tension le 12 V, le courant débité doit être

Charger l'entrée et la sortie UHF sur 50 ohms, puis appliquer le 12 V TX.

Le courant doit apparaître sur le 12 V.

Connecter le câble coaxial Input sur TX transverter **ANT** sur l'antenne

Le PA est QRV à l'émission

Remarque : Si la puissance de sortie du transverter est trop importante (saturation de l'hybride), câbler l'atténuateur en PI en entrée.

73, bon trafic de Patrick F1JGP JN17CX / 45

F1JGP@sfr.fr

#### ASTUCES DE MONTAGE & D'ASSEMBLAGE pour bien débuter...

 $(de$   $F1DBE)$ 

Pour bien débuter dans le portable : voici un exemple de praticité pour la gestion des connectiques....

En portable, lorsque l'on a plusieurs transverters à gérer, nous devons à chaque changement de bandes, déconnecter/reconnecter, les alimentations et FI... Il est donc pratique d'effectuer le même câblage reproductible sur chaque boîtier abritant nos précieuses réalisations... Ceci permet de ne pas avoir à réfléchir sur la gestuelle de connection...

J'assemble dans un boîtier synthétique l'entrée alimentation, la FI, une led témoin de mise sous tension ainsi qu'une led clignotante pour le passage en émission. Ce petit boîtier sert à l'origine à la sortie haut parleur des enceintes de sonorisation (dispo chez Radio Son à TOURS récupérable à CJ ou tous autres fournisseurs grand public)...

Le coffret utilisé est métallique (utilisé en électricité) de 300 x 200 x 120 mm... La découpe est faite à l'aide d'une grignoteuse... J'utilise des écrous noyés à effleurement, qui permettent la dépose et pose simplifier du panneau de control précablé...

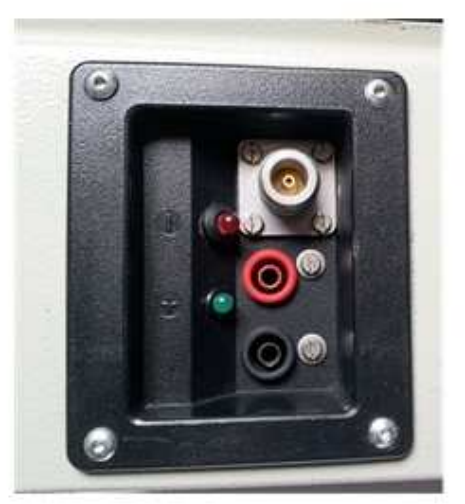

Ci-joint en images l'idée de principe... Je reste à votre disposition pour plus amples renseignements...

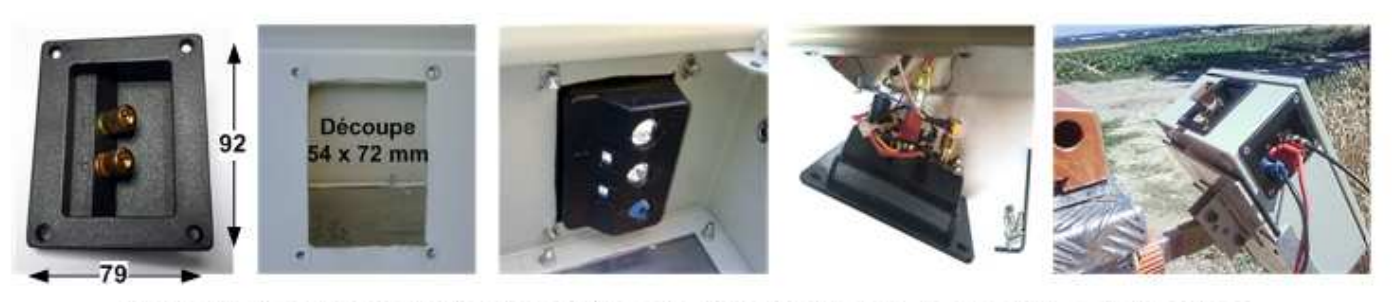

Bonne réalisation, au plaisir de vous lire, ensemble partageons nos astuces de montage, gain de temps pour ceux qui se lancent... 73 à vous tous J-Pierre...